## Demo

```
Le Van
```
You can also embed plots at runtime with markdown, by adding the following lines of code at the end

```
grid.draw(g1)
embed_fonts("demo.pdf", outfile="demo_embed.pdf")
```
## Warning: package 'ggplot2' was built under R version 3.2.4

## Registering fonts with R

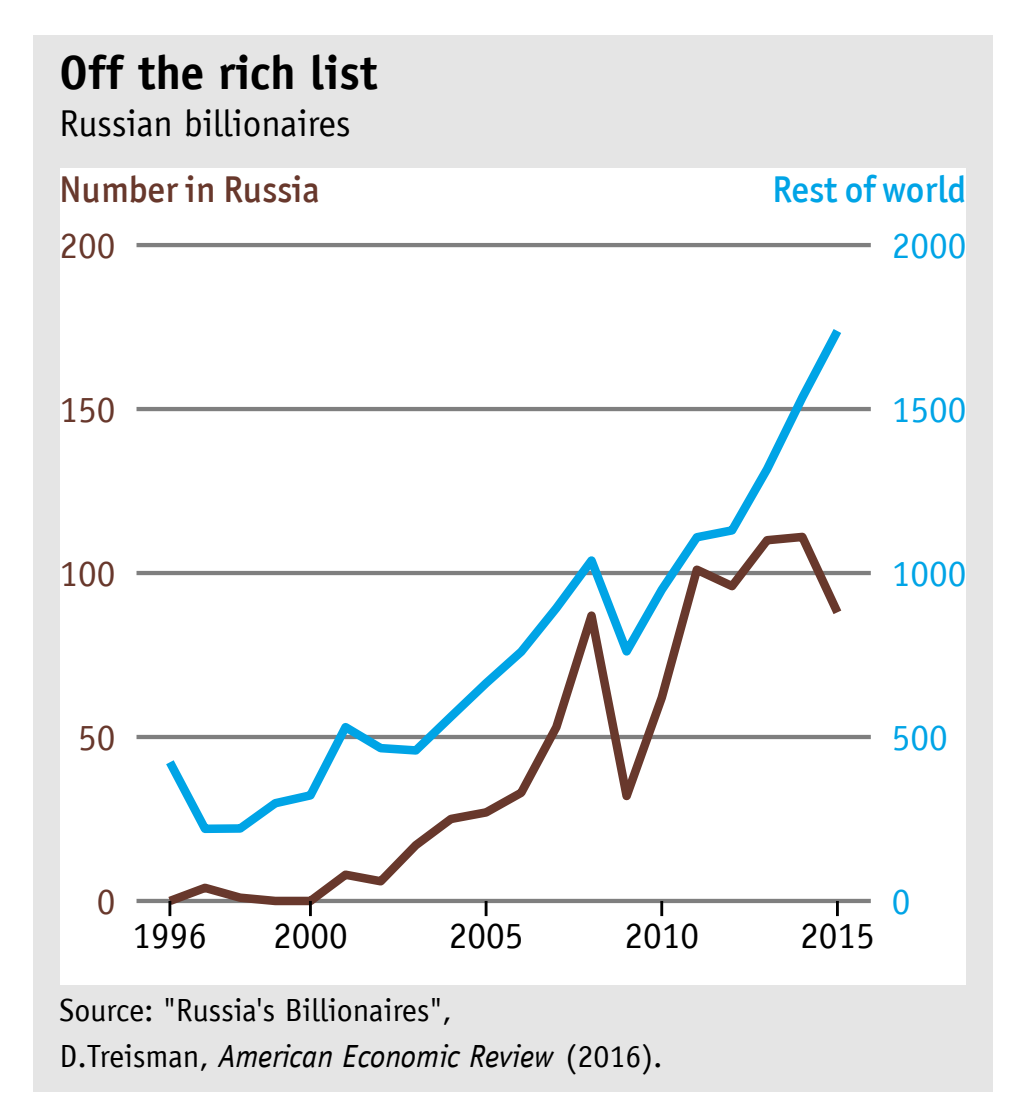

Note that the echo = FALSE parameter was added to the code chunk to prevent printing of the R code that generated the plot.